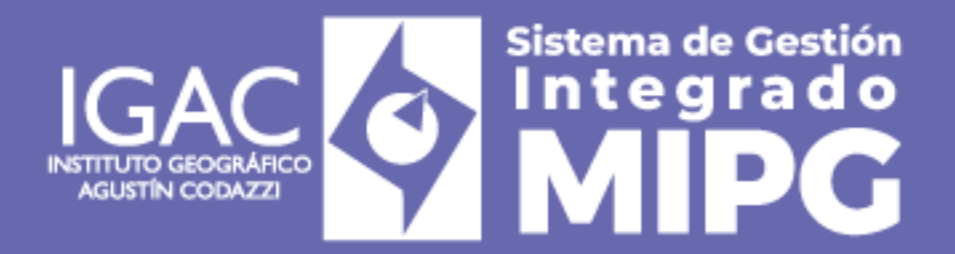

**VIGENTE DESDE:** 24/04/2024

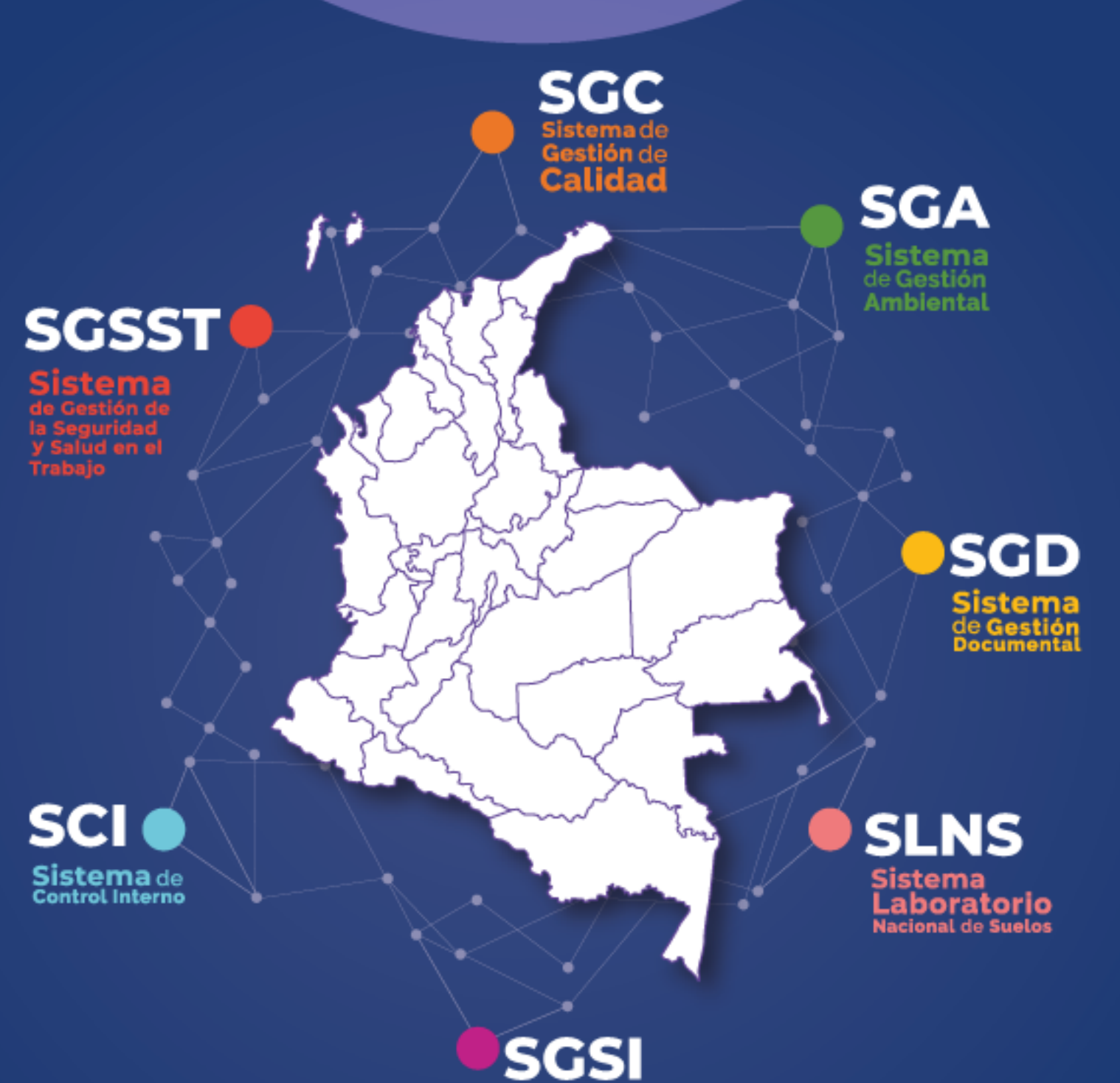

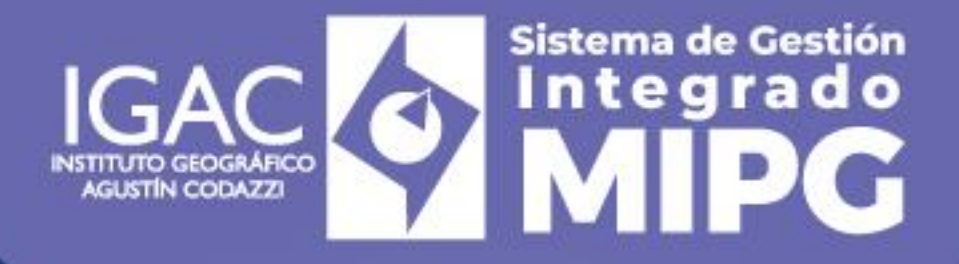

**VIGENTE DESDE:** 24/04/2024

# Procedimiento **Cuentas por Pagar**

**Código: PC-PCF-01 Versión: 3 Vigente desde: 24/04/202**

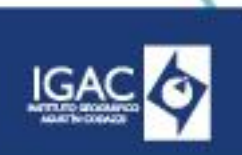

**VIGENTE DESDE:** 24/04/2024

### **1. OBJETIVO**

Establecer los lineamientos para el reconocimiento y registro de cuentas por pagar de personas naturales y jurídicas, mediante la recepción, revisión, obligación y pago de las actas de supervisión del Instituto Geográfico Agustín Codazzi – IGAC.

**VERSIÓN:** 3

#### **2. ALCANCE**

Este procedimiento aplica al proceso Gestión Presupuestal, Contable y Financiera en Sede Central y Direcciones Territoriales. Inicia con la recepción de información de los contratos adjudicados en el IGAC y finaliza con la entrega de las obligaciones a tesorería.

#### **3. DEFINICIONES**

- **Acta de supervisión o interventoría:** Documento que se firma para efectuar un pago parcial al cabo de un determinado periodo.
- **Cuenta:** Corresponde a los nombres, denominaciones y conceptos que permiten efectuar un registro formal de una clase particular de transacción u operación expresada en dinero u otra unidad de medida. Constituye un elemento del sistema de información contable utilizado para registrar de forma sistemática y homogénea las operaciones.
- **Contrato:** Acuerdo de voluntades escrito, celebrado entre el IGAC y el contratista, en el cual una parte se obliga con otra a cumplir el objeto pactado, por un determinado valor. El contrato debe contener la forma de pago, los plazos o términos de duración, las obligaciones específicas de cada una de las partes, las sanciones, la obligación de constituir garantías y en general todas las demás cláusulas que correspondan de acuerdo con la ley o según la naturaleza del tipo de contrato.
- **Drive:** Servicio de almacenamiento de archivos en la nueve.
- **Rubro presupuestal:** Código numérico que identifica el concepto del Gasto.
- **Sistema Integrado de Información Financiera - SIIF Nación:** Herramienta modular automatizada del Ministerio de Hacienda y Crédito Público, que permite a la Nación consolidar la información financiera de las entidades que conforman el Presupuesto General de la Nación y ejercer el control de la ejecución presupuestal y financiera de las entidades pertenecientes a la Administración Central Nacional y sus subunidades descentralizadas, con el fin de propiciar una mayor eficiencia en el uso de los recursos de la Nación y de brindar información oportuna y confiable.
- **SECOP II:** es una plataforma transaccional en la cual las entidades estatales pueden hacer todo el proceso de contratación en línea.
- **Supervisión:** Es la función que ejercen los servidores públicos de la misma entidad para realizar el seguimiento técnico, administrativo, financiero, contable y jurídico sobre el cumplimiento del objeto contractual, cuando no se requieran conocimientos especializados.
- **Usos contables:** recurso que se gasta para llegar a los objetivos del instituto.

#### **4. POLÍTICAS DE OPERACIÓN**

- **4.1 LEGALES**
- Leyes.
	- Ley 2277 de 2022: "Por medio de la cual se adopta una reforma tributaria para la igualdad y justicia social y se dictan otras disposiciones".
- Decretos.
	- Decreto 1625 de 2016: "Por medio del cual se expide el Decreto Único Reglamentario en materia tributaria".
	- Decreto 2674 de 2012: "Por el cual se reglamenta el Sistema Integrado de Información Financiera SIIF Nación. El presente decreto determina el marco para la administración, implantación, operatividad, uso y aplicabilidad del Sistema Integrado de Información Financiera - SIlF Nación".
	- Decreto 1703 de 2002: "Por el cual se adoptan medidas para promover y controlar la afiliación y el pago de aportes en el Sistema General de Seguridad Social en Salud".

WWW.IGAC.COV.CO/

Página 1 | 9 COPIA NO CONTROLADA

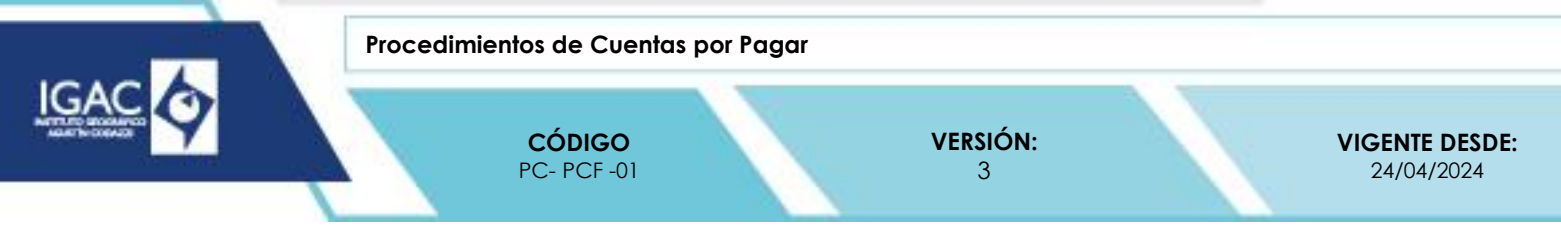

- Decreto 624 de 1989: "Por el cual se expide el Estatuto Tributario de los Impuestos Administrados por la Dirección General de Impuestos Nacionales" Art 383 y 388.
- Resoluciones.
	- Resolución 1917 de 2021: "Por la cual se actualiza el manual de políticas contables del Instituto Geográfico Agustín Codazzi".
	- Resolución 1534 de 2017: "Por medio de la cual se adopta el manual de políticas contables del Instituto Geográfico Agustín Codazzi".

## **4.2 DEL PROCEDIMIENTO**

- Radicar las cuentas de acuerdo con lo estipulado en la forma de pago del contrato.
- Tramitar las actas de supervisión dentro de la vigencia en la que se firma el contrato.
- Los contratistas (personas naturales) deben pagar la totalidad de la seguridad social, teniendo en cuenta el Ingreso Base de Cotización – IBC de manera mensual y al finalizar el contrato deben garantizar el pago de la totalidad del contrato (sobre el 40%).
- <sup>o</sup> Entregar el paz y salvo de acuerdo con el formato vigente, con los anexos de la cuenta final.<br>Per actas de superigión entregadas a los repensables de quentas per pagar, que conte
- Las actas de supervisión entregadas a los responsables de cuentas por pagar, que contengan facturación electrónica, deben tener fecha de emisión del mismo mes en que son radicadas, de lo contrario será causal de devolución.
- Las facturas electrónicas, son aprobadas por el supervisor del contrato en SIIF Nación.
- Para el registro de las facturas en SIIF Nación, es indispensable que previamente estén aprobadas en SIIF Nación, en los casos que no se encuentre la factura en SIIF Nación, el acta correspondiente con todos sus soportes son devueltas al supervisor del contrato.
- Los documentos de acta de supervisión, planilla de seguridad social, certificación de parafiscales y demás soportes que acompañen el pago, son entregados a Central de cuentas en Sede Central y Direcciones Territoriales a Jurídica y posteriormente a pagaduría.
- Los servidores públicos y contratistas asignados del proceso de central de cuentas, en Sede Central y Direcciones Territoriales a Jurídica y posteriormente a pagaduría, validan la idoneidad de las facturas electrónicas en la plataforma de la Dian.

## **5. DESARROLLO**

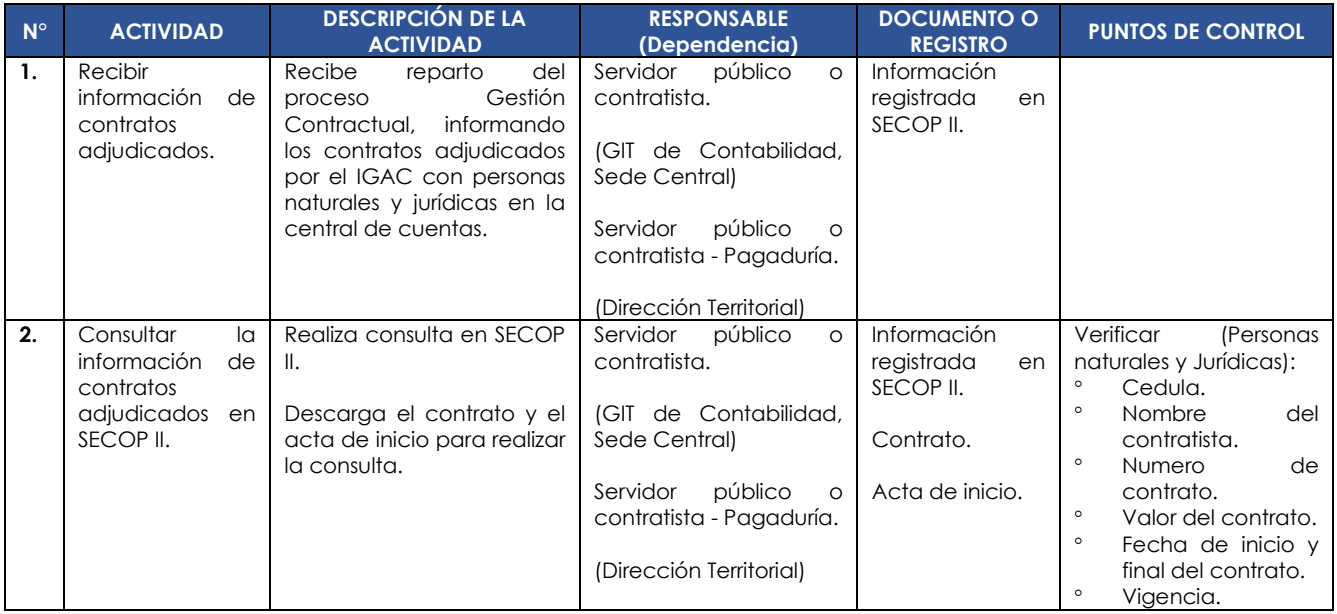

WWW.IGAC.COV.CO/

**Procedimientos de Cuentas por Pagar**

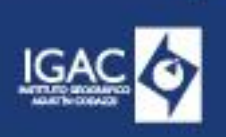

**CÓDIGO** PC- PCF -01

**VERSIÓN:** 3

**VIGENTE DESDE:** 24/04/2024

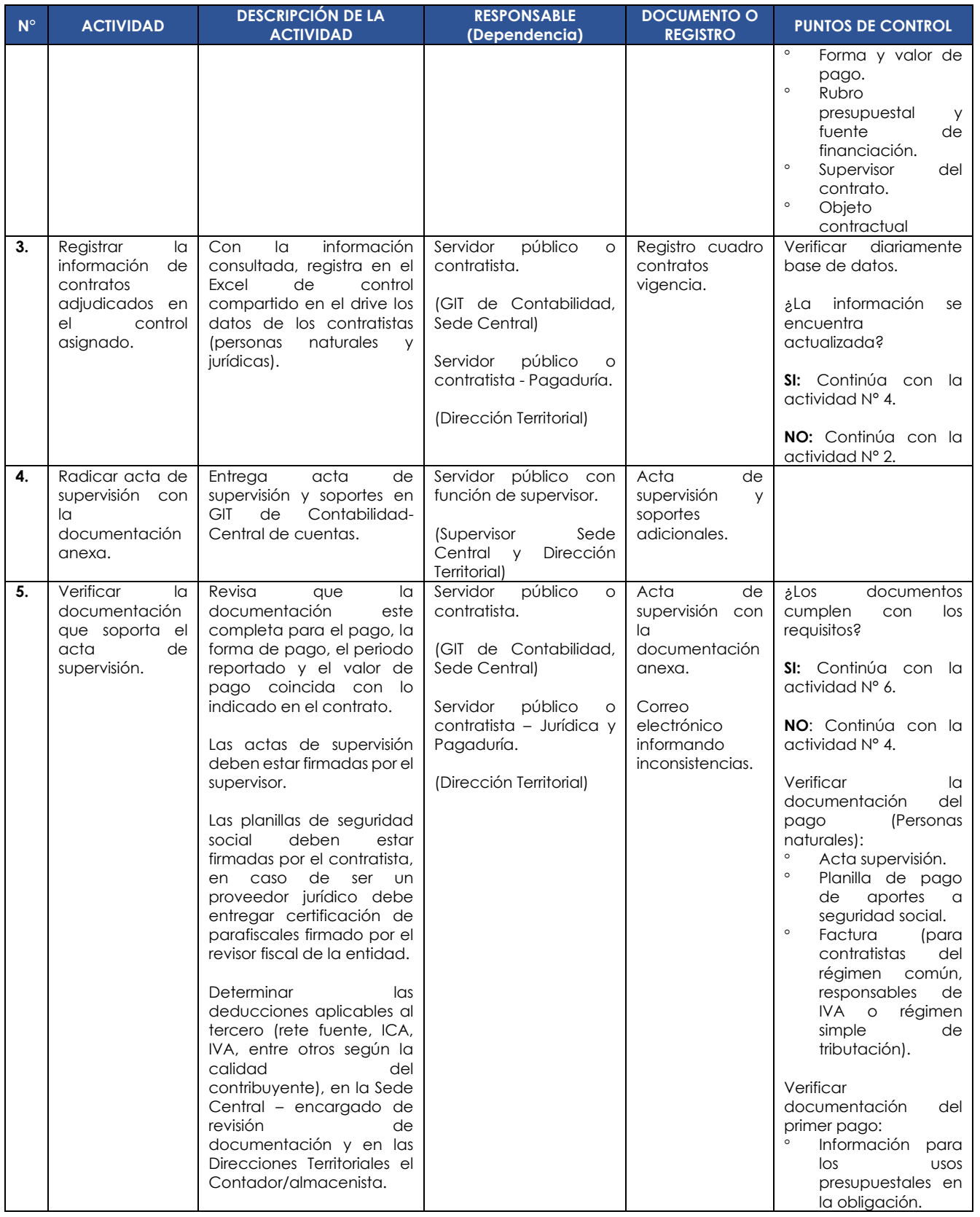

Página 3 | 9 COPIA NO CONTROLADA

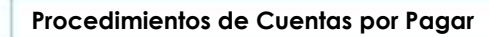

**VERSIÓN:** 3

**VIGENTE DESDE:** 24/04/2024

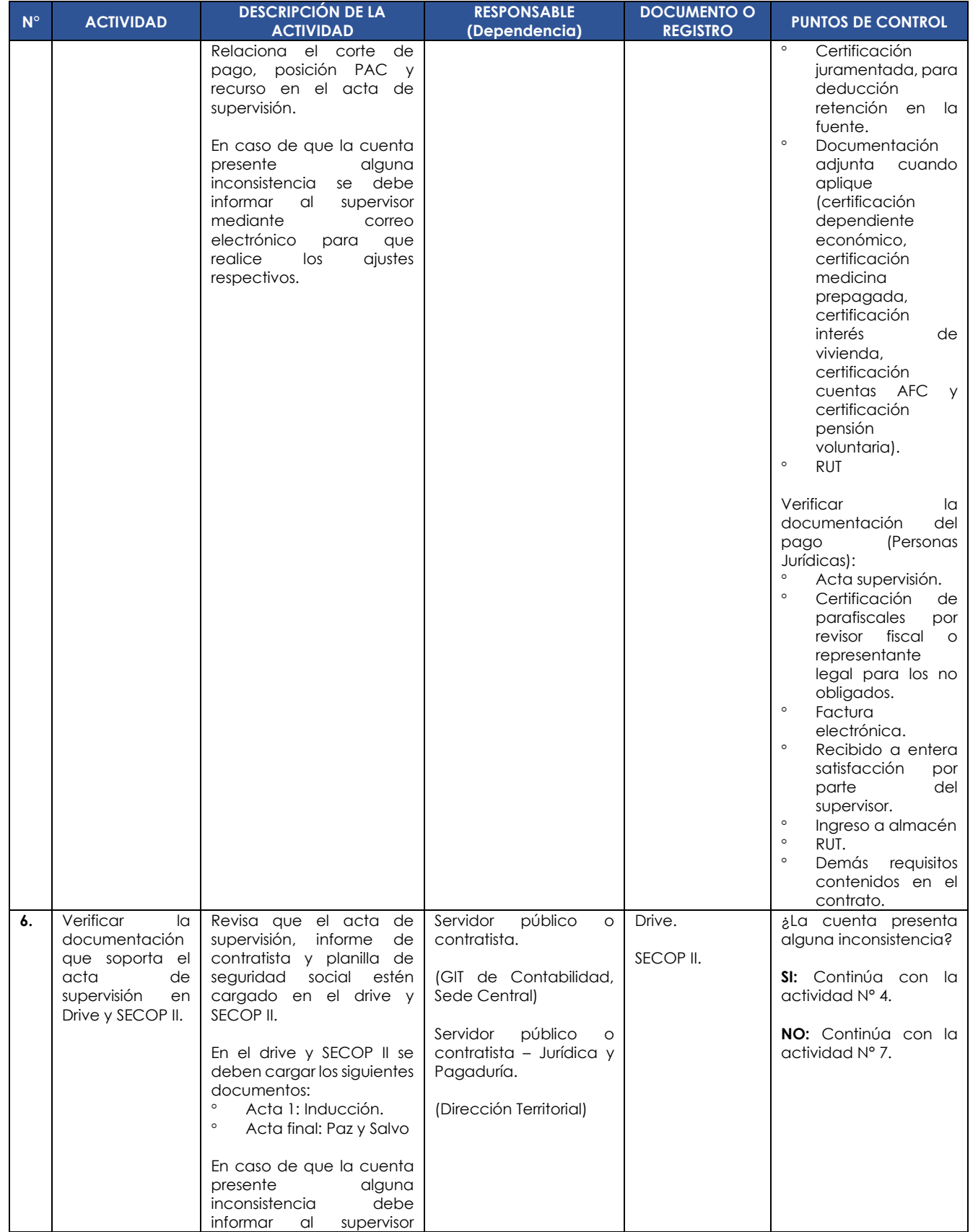

**IGA** 

Página 4 | 9 COPIA NO CONTROLADA

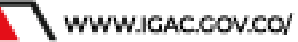

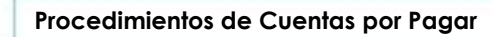

**VERSIÓN:** 3

**VIGENTE DESDE:** 24/04/2024

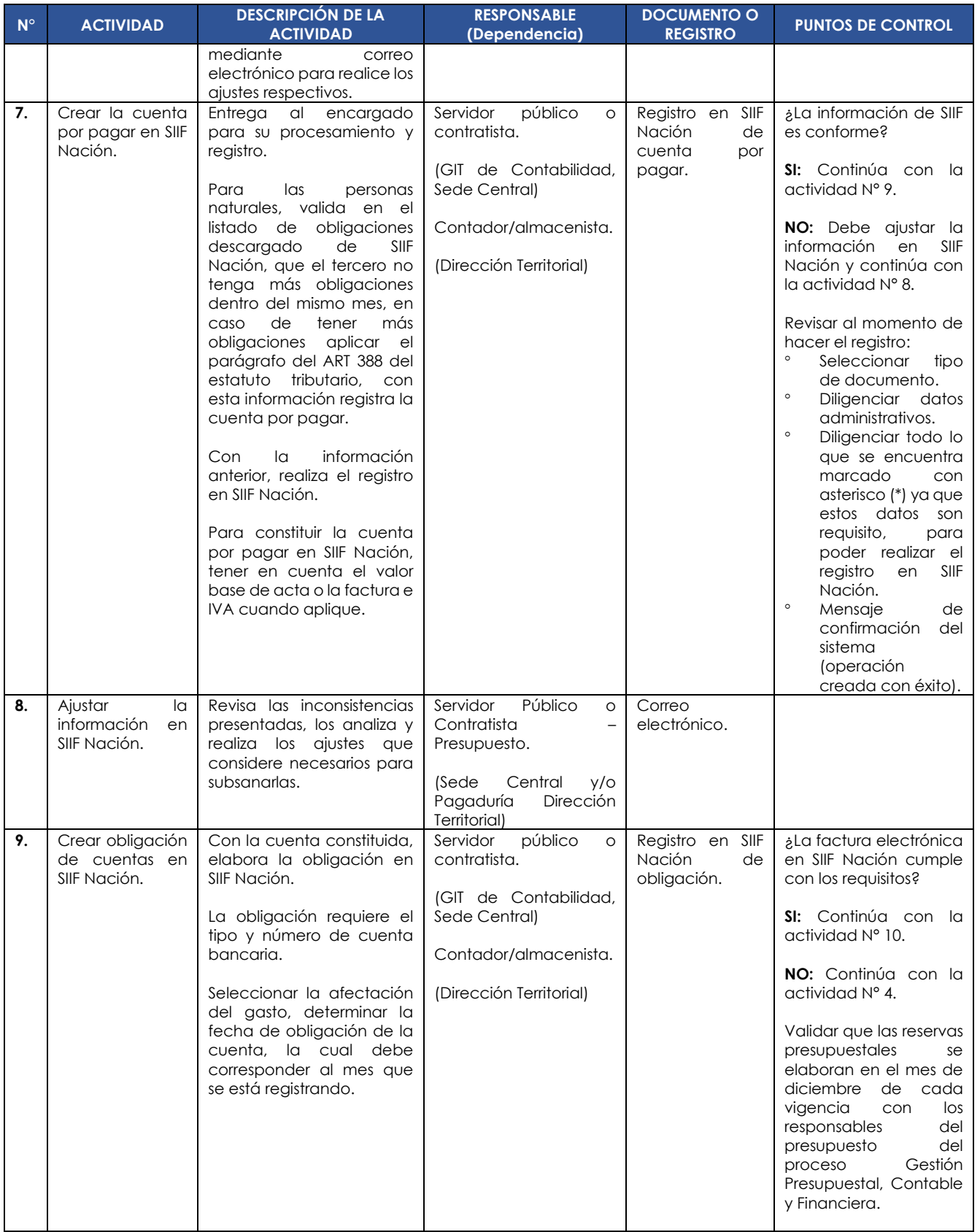

**IGA** 

Página 5 | 9 COPIA NO CONTROLADA

WWW.IGAC.COV.CO/

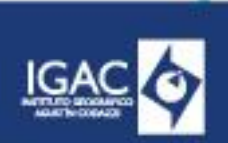

**VERSIÓN:** 3

**VIGENTE DESDE:** 24/04/2024

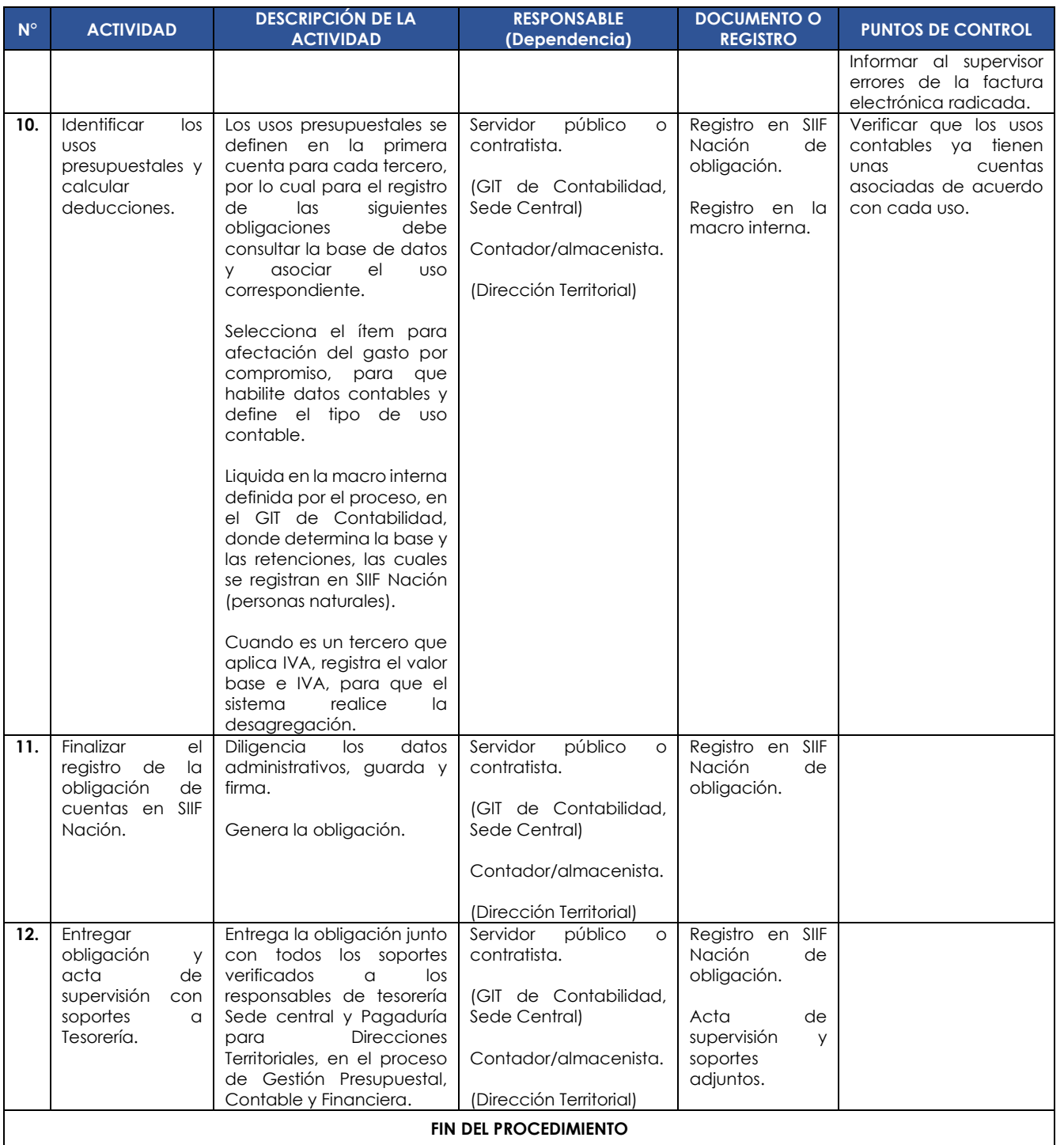

#### **6. INSTRUCTIVOS ASOCIADOS**

Recepción y Radicación de Actas de Supervisión.

WWW.IGAC.COV.CO/

# **7. FORMATOS ASOCIADOS**

No aplican a este procedimiento.

**VERSIÓN:** 3

**VIGENTE DESDE:** 24/04/2024

## **8. CONTROL DE CAMBIOS**

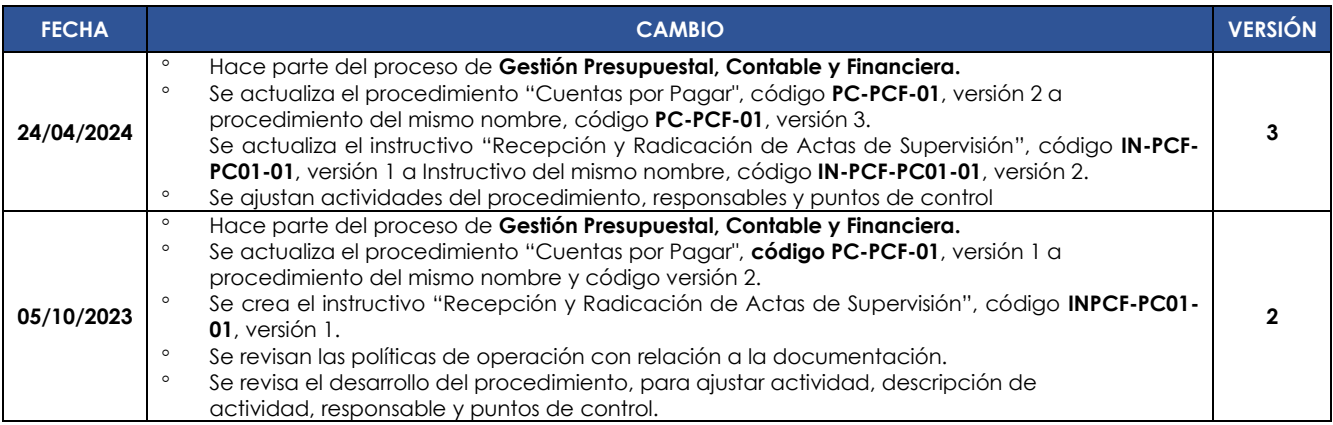

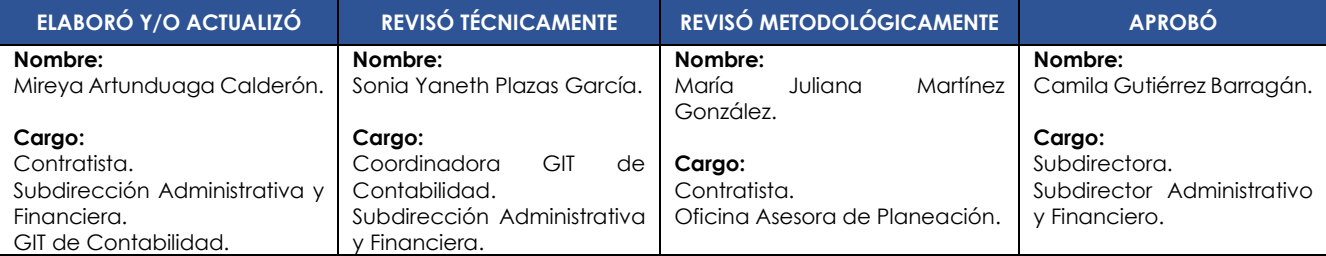

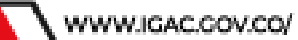